## **Jeremy Gates**

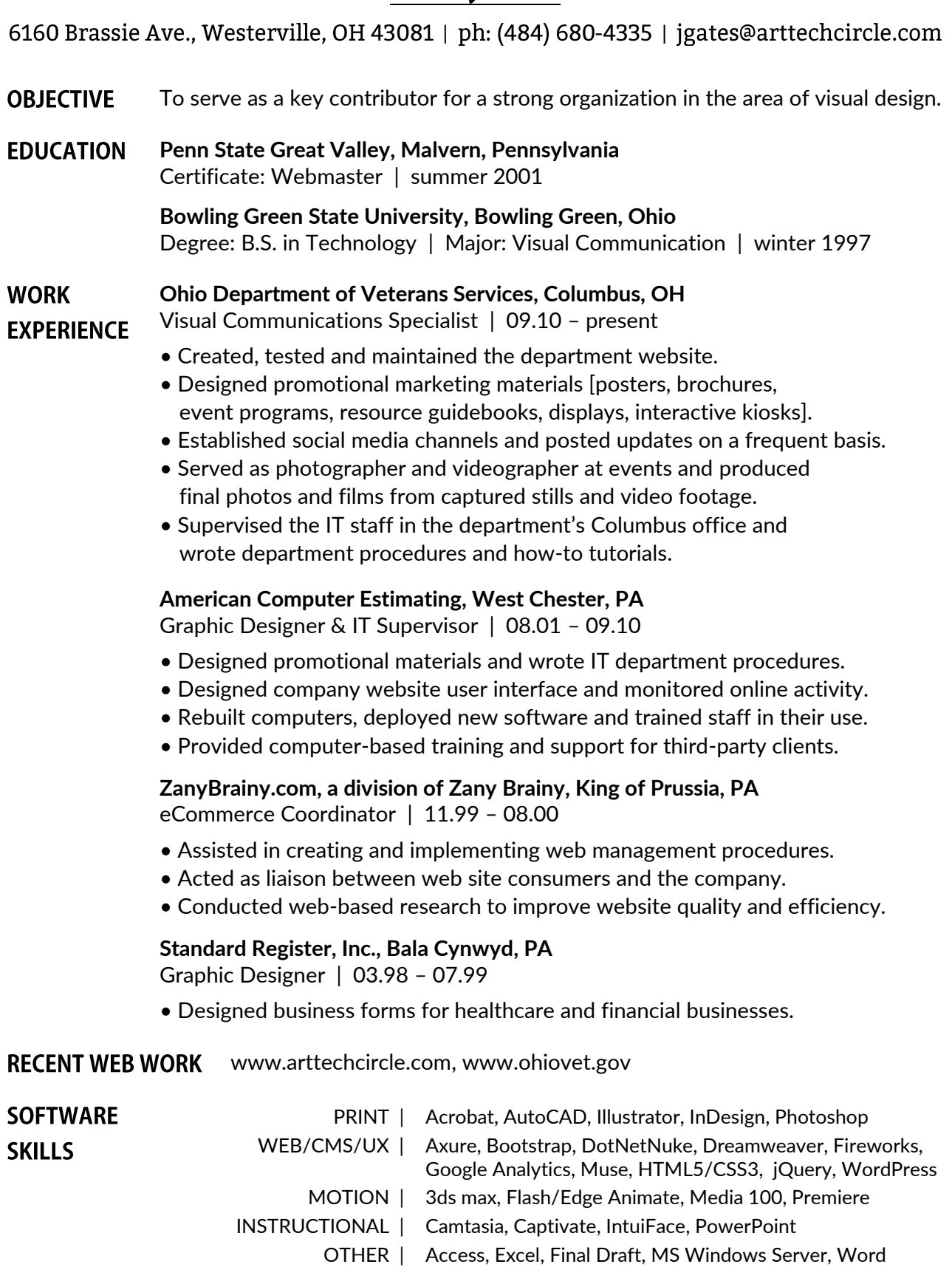

 $\sim$  References available upon request  $\sim$